## ADIPACK

(presentation Porto Nov. 2006)

#### The Aarhus Stellar Pulsation Code

#### Jørgen Christensen-Dalsgaard

Danish AsteroSeismology Centre Department of Physics and Astronomy Aarhus University

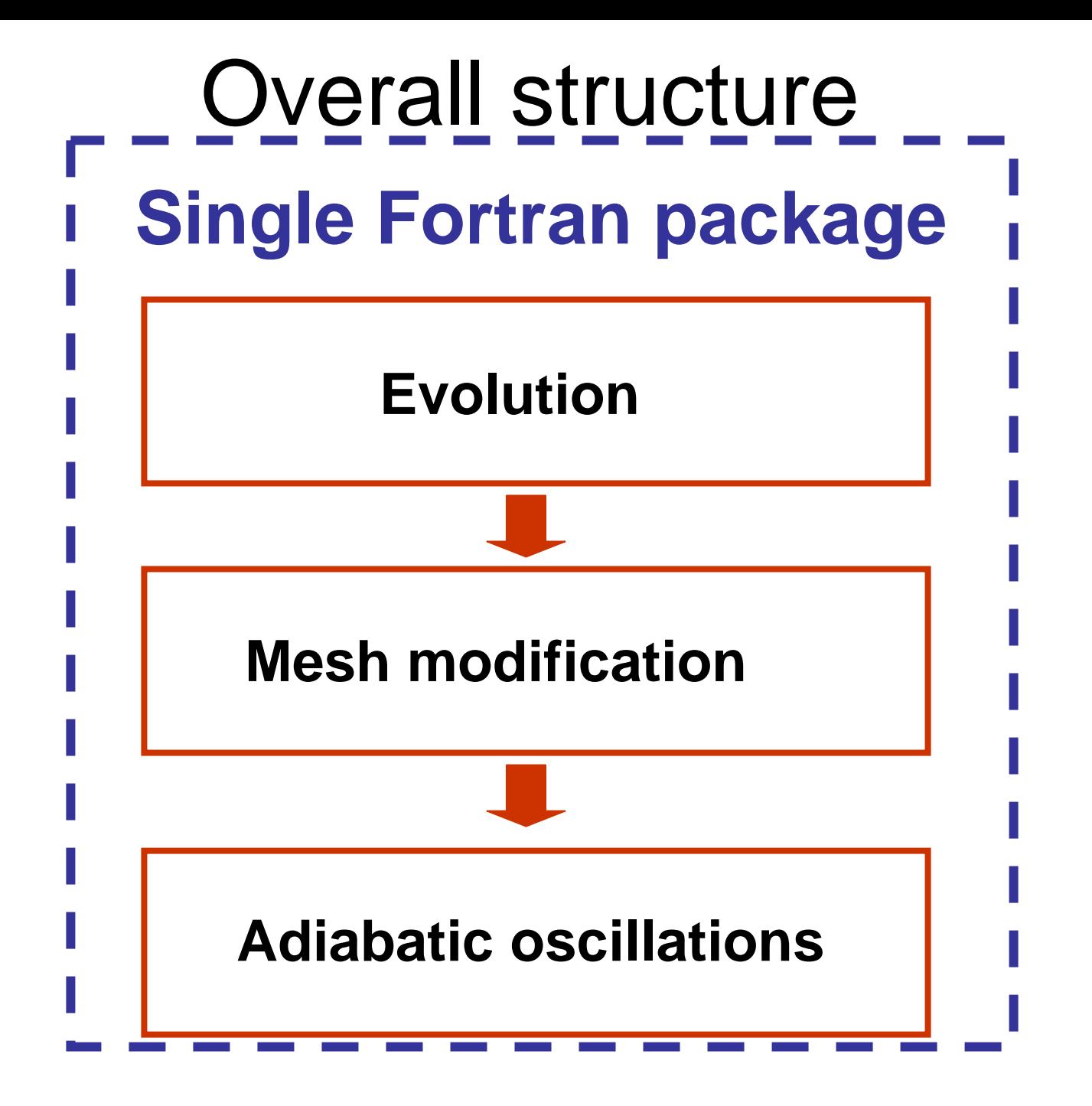

## **Overview**

- Adiabatic equations, full case and Cowling approximation
- Solution with second-order difference scheme
- Improved frequencies using Richardson extrapolation or variational principle
- Fourth-order difference scheme implemented but not carefully tested.

## **Equations**

$$
x\frac{dy_1}{dx} = (V_g - 2)y_1 + \left(1 - \frac{V_g}{\eta}\right)y_2 - V_g y_3,
$$

 $x\frac{dy_2}{dx} = [l(l+1) - \eta A]y_1 + (A-1)y_2 + \eta Ay_3,$ 

$$
x\frac{\mathrm{d}y_3}{\mathrm{d}x} = y_3 + y_4 ,
$$

$$
x\frac{\mathrm{d}y_4}{\mathrm{d}x} = -AUy_1 - U\frac{V_g}{\eta}y_2
$$

 $+[l(l+1)+U(A-2)+UV<sub>q</sub>]y<sub>3</sub>+2(1-U)y<sub>4</sub>$ .

$$
y_1 = \frac{\xi_r}{R}
$$
,  $y_2 = x \left(\frac{p'}{\rho} - \Phi'\right) \frac{l(l+1)}{\omega^2 r^2} = \frac{l(l+1)}{R} \xi_h$ ,

$$
y_3 = x \frac{\Phi'}{gr}
$$
,  $y_4 = x^2 \frac{\Phi'}{dx} \left(\frac{y_3}{x}\right)$ 

## Boundary conditions

- Regularity conditions at centre
- Match to solution for isothermal atmosphere at surface; or
- Vanishing Lagrangian pressure perturbation
- In full polytropic models regularity condition at surface

# Finding the eigenfrequencies

- Integrate two solutions from centre or surface, find zero of matching determinant; or
- Impose boundary conditions; require continuity of solution at matching point.
- Trial frequencies from previous solution; or
- Scan in frequency to locate eigenfrequencies

## Improving the frequencies

Richardson extrapolation:

$$
\omega_{\rm Ri} = \frac{1}{3} [4\omega(N) - \omega(N/2)]
$$

Variational frequency:

$$
\omega^2 = \frac{\int_V \xi \mathcal{L} \xi \rho \mathrm{d}V}{\int_V |\xi|^2 \rho \mathrm{d}V}
$$

**Note: difference between the two values tests (in)consistency of model**

### Example: Model S

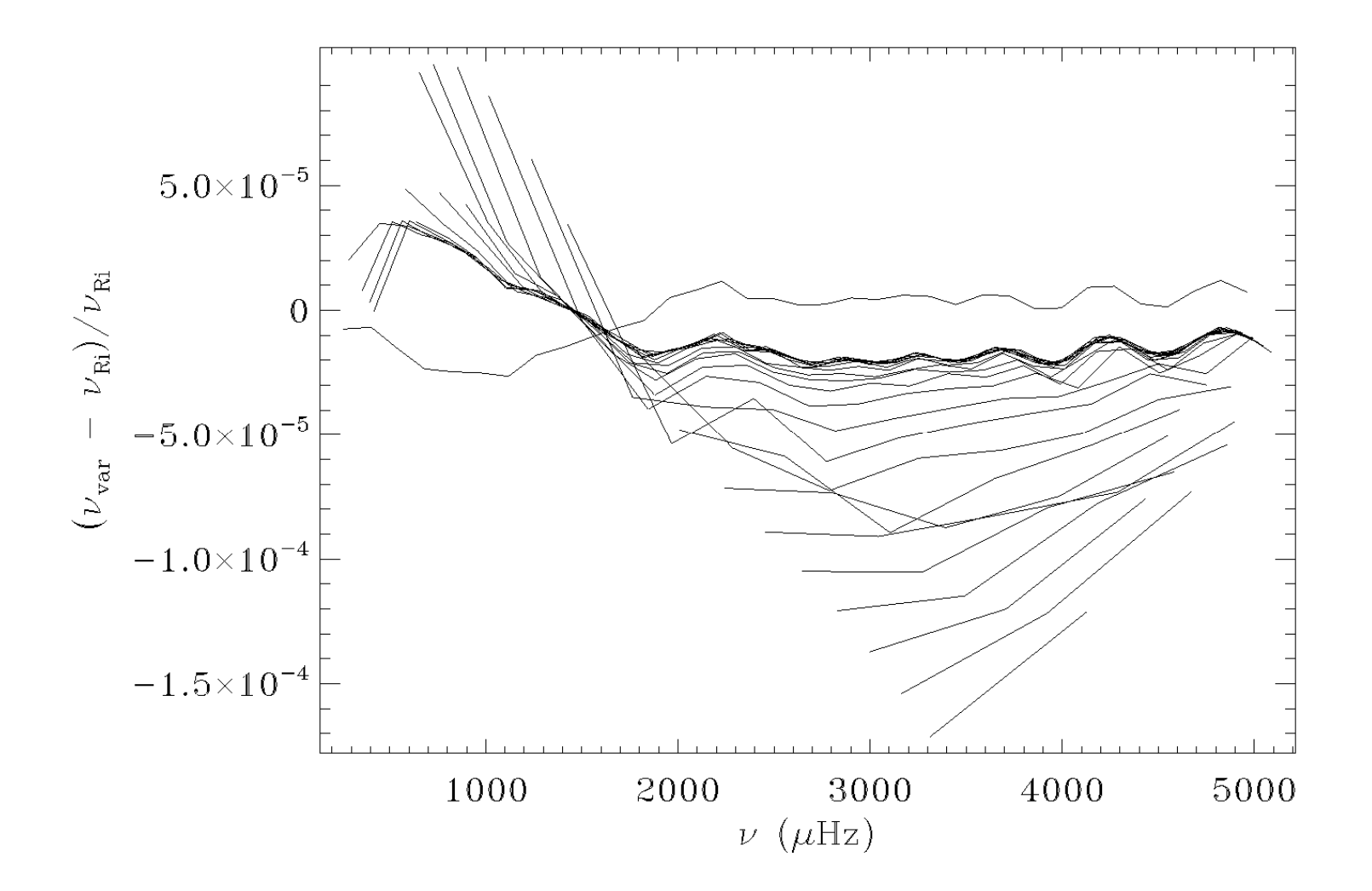

#### Implementation details: Pulsation mesh

Mesh reset for pulsation calculation, depending on desired modes (distribution largely determined by asymptotic behaviour of eigenfunctions).

Let 
$$
x = r/R
$$
,  $\hat{c}^2 = (R/GM)c^2$ ,  $\hat{N}^2 = (R^3/GM)N^2$ .

$$
g(x) = \left[1 + w_1^2 \hat{c}^{-2} + w_2^2 \frac{|\hat{N}|^2}{x^2} + w_3^2 \left(\frac{d \ln p}{dx}\right)^2\right]^{1/2}
$$

Note that if term in  $w_1$  dominates, mesh is uniform in

$$
\int_0^x \frac{\mathrm{d}x}{\hat{c}},
$$

i.e., acoustical radius, as is appropriate for acoustic modes.

Additional points are added near discontinuities in density.

1.3  $M_{\odot}$ 

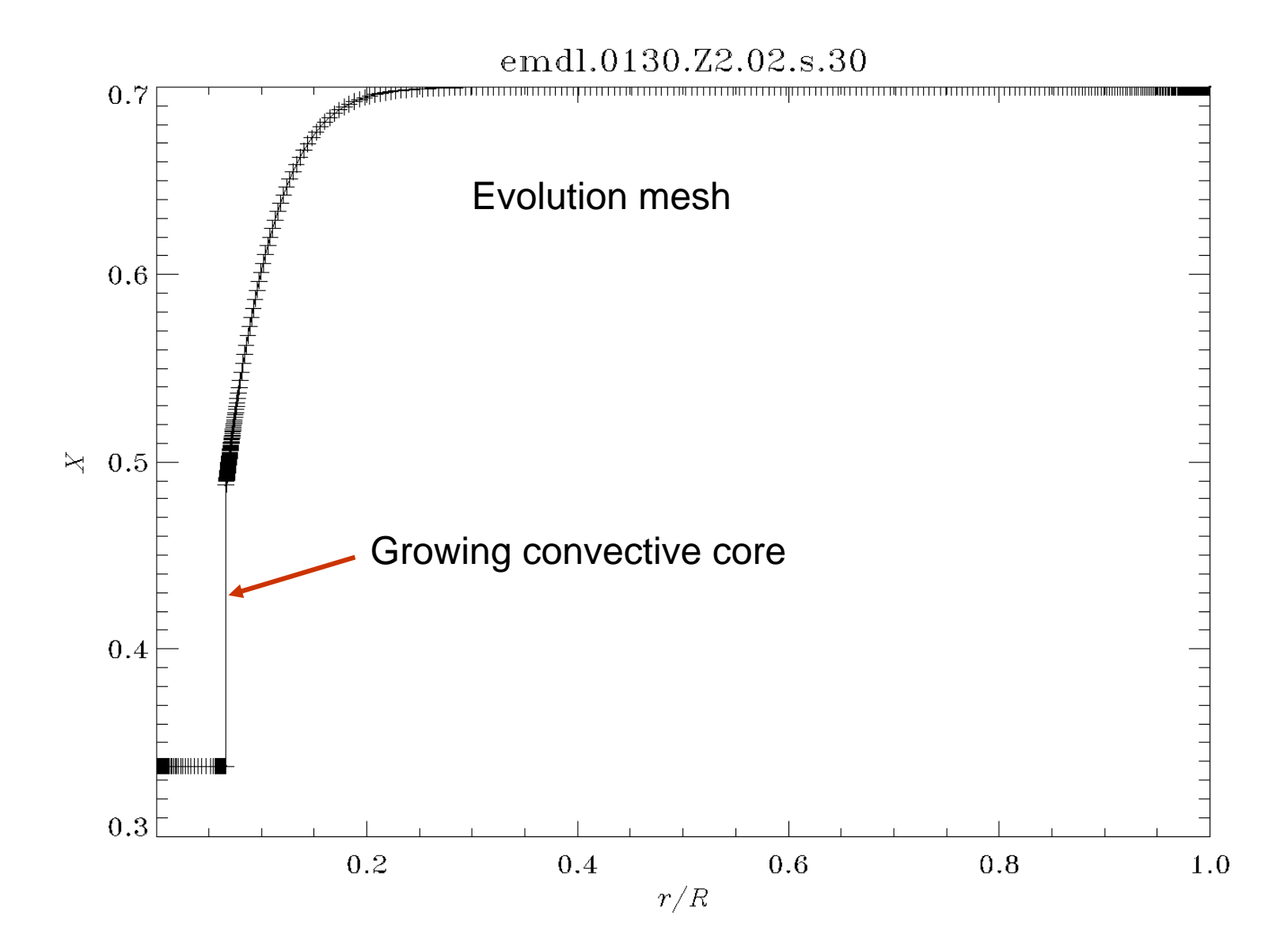

1.3  $M_{\odot}$ 

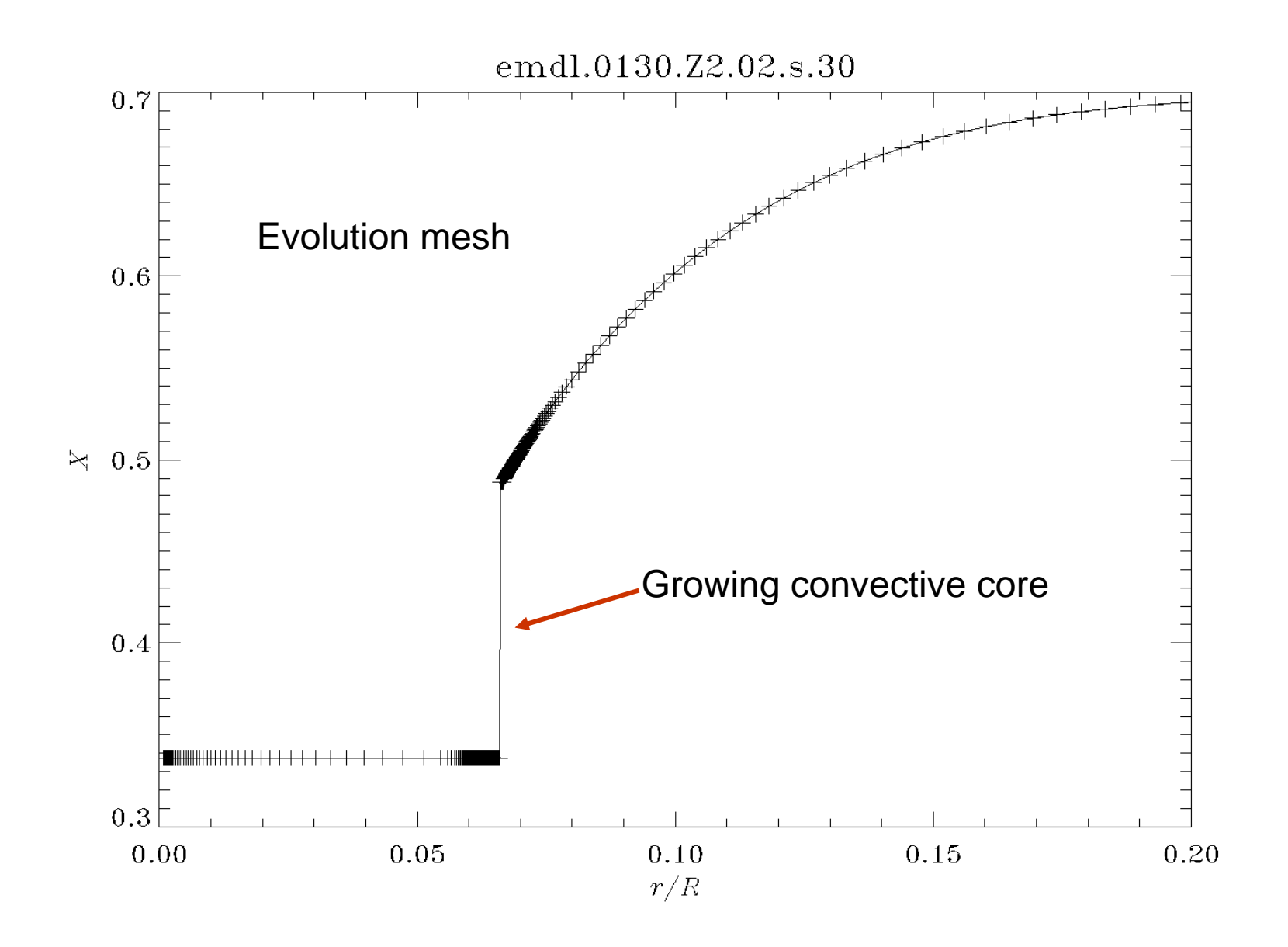

1.3  $M_{\odot}$ 

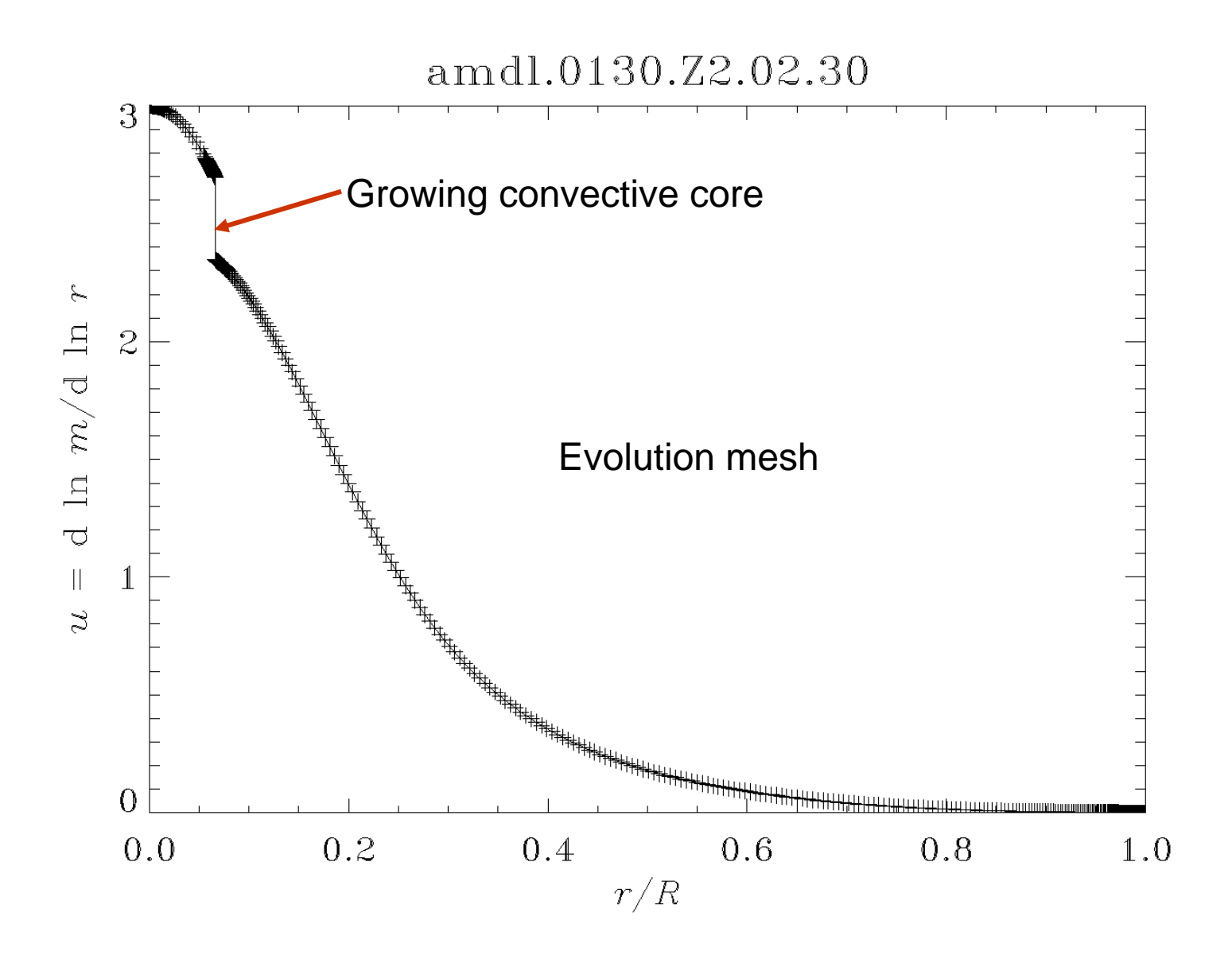

1.3  $M_{\odot}$ 

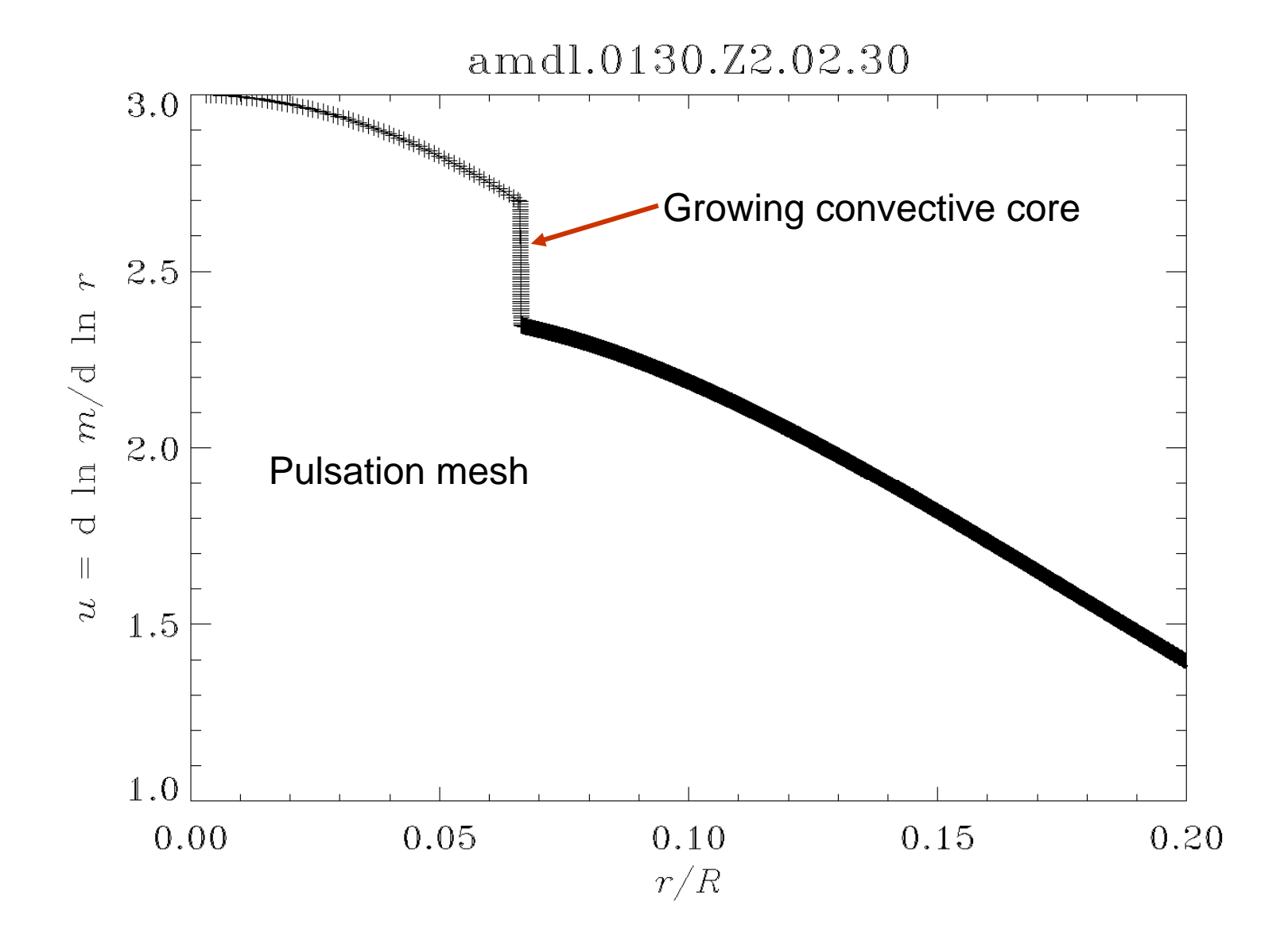

1.3  $M_{\odot}$ 

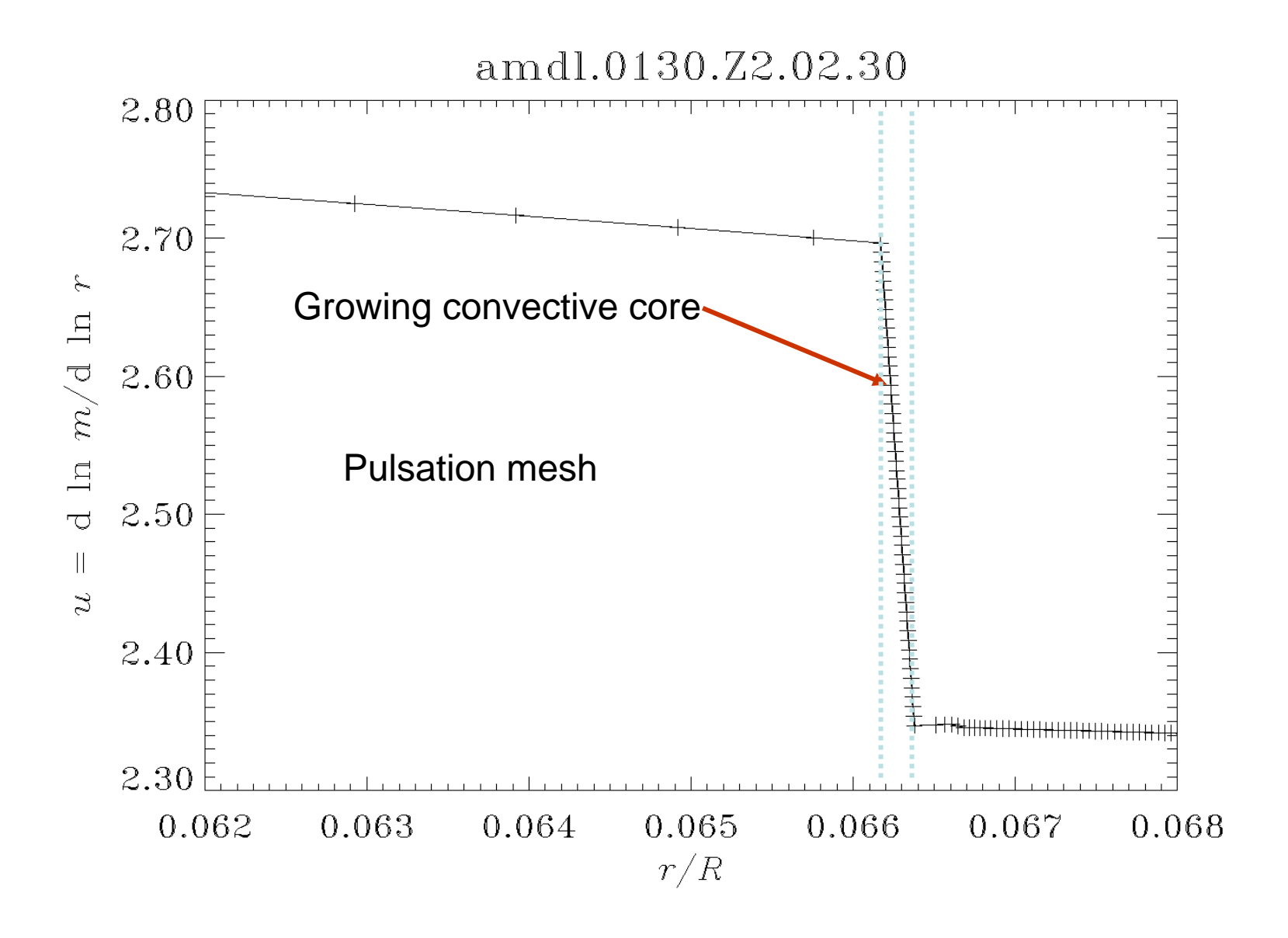